## **QUESTÃO 01: (1,00 ponto)**

Calcular a espessura de uma chapa de 125 mm de largura, sujeita à uma carga axial de 200 kN (Figura 1). Utilize o Método das Tensões Admissíveis utilizando o aço MR250  $(f_y = 250 MPa)$  e Fator de Segurança ( $\gamma_s$ ) 0,6. Expressar o resultado utilizando a espessura comercial de acordo com a Tabela 1.

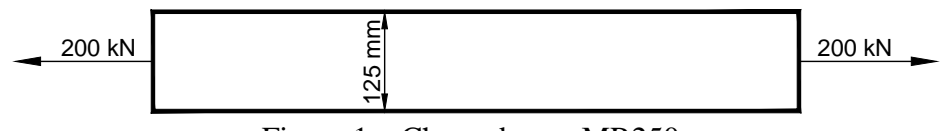

Figura 1 – Chapa de aço MR250.

| <b>Chapas grossas</b> |      |  |
|-----------------------|------|--|
| <b>Espessura</b>      |      |  |
| mm                    | pol  |  |
| 6,35                  | 1/4  |  |
| 7.94                  | 5/16 |  |
| 9,53                  | 3/8  |  |
| 12,70                 | 1/2  |  |
| 15,88                 | 5/8  |  |
| 19,05                 | 3/4  |  |
| 22,23                 | 7/8  |  |
| 25,40                 |      |  |

Tabela 1 – Espessura comercial de chapas grossas.

#### **Resposta esperada:**

#### **Cálculo da tensão admissível (ou de segurança):**

Utilizando o fator de segurança fornecido (60%) e a tensão de escoamento  $(f_v)$ , deve-se minorar a tensão de escoamento à uma tensão segura, portanto, de intensidade inferior. Tem-se:

$$
\overline{\sigma}_t = \sigma_{t\text{adm}} = 0.6. \ f_y
$$

$$
\overline{\sigma}_t = 0.6 \ x \ 250 = 150 \ MPa = 15 \ kn/cm^2
$$

**Cálculo da Área Bruta necessária:**

$$
A_g = \frac{N}{\bar{\sigma}_t} = \frac{200}{15} = 13{,}33 \text{ cm}^2
$$

**Cálculo da espessura mínima:**

$$
t = \frac{13,33}{12,5} = 1,067 \, \text{cm} = 10,67 \, \text{mm}
$$

**Espessura comercial:**

$$
adotar 12,70 mm \quad ou \quad \frac{1}{2} \, pol.
$$

## **QUESTÃO 02: (1,50 pontos)**

O parafuso (Figura 2) é usado para sustentar a carga de 25 kN. Determine seu diâmetro (ø) e a espessura necessária (*e*) do suporte de modo que a arruela não penetre ou cisalhe o suporte. A tensão normal admissível para o parafuso é  $\sigma_{\text{adm}} = 155$  MPa e a tensão de cisalhamento admissível para o material do suporte é  $\tau_{\text{adm}} = 33 \text{ MPa}$ .

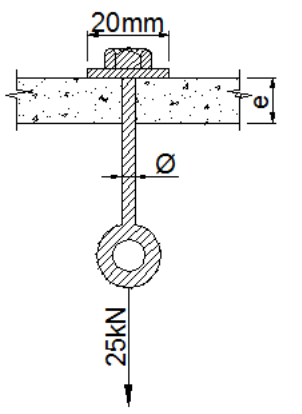

Figura 2 – Ponto de ancoragem.

#### **Resposta esperada:**

**Cálculo do diâmetro mínimo do parafuso:**

$$
\sigma_{adm} = \frac{F}{A} \; \therefore \; 155.000.000 = \; \frac{25.000}{\frac{\pi}{4}} \; \times \; 1000 \; \therefore \; d = 14,33 \; \text{mm}
$$

**Cálculo da espessura mínima necessária do suporte:**

$$
\tau_{adm} = \frac{V}{A} \div 33.000.000 = \frac{25.000}{\pi \cdot 0.02 \cdot e} \times 1000 \div e = 12.06 \text{ mm}
$$

#### **QUESTÃO 03: (1,50 pontos)**

Dado o diagrama de Domínios de deformação (Figura 3) para análise de seções de elementos estruturais de concreto armado de classe até C50, pede-se calcular os limites mínimo e máximo da profundidade da linha neutra no **Domínio 3**. Use como referência o aço CA-50 ( $f_{yk}$  = 500 MPa;  $E_s$  = 210 GPa;  $\gamma_s$  = 1,15;  $\varepsilon_{yd} = f_{yd} / E_s$ ).

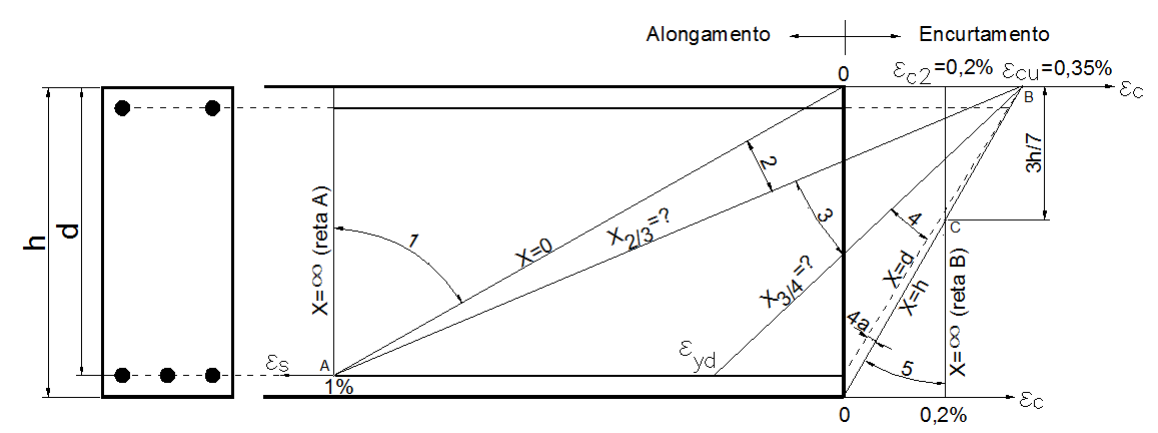

Figura 3 – Diagrama de Domínios de deformação (adaptado de Montoya, P. J. *et al.* 2004).

#### **Resposta esperada:**

A determinação da região do Domínio 3 é feita com base nos limites inferior e superior da linha neutra (L.N.), como se segue:

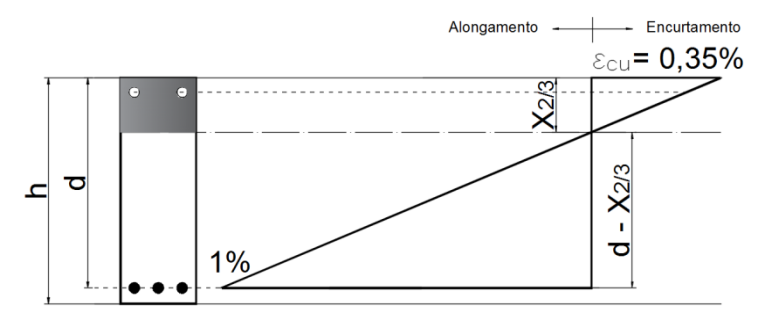

a) Profundidade da L.N. entre os Domínios 2 e 3 ( $X_{2/3}$ ).

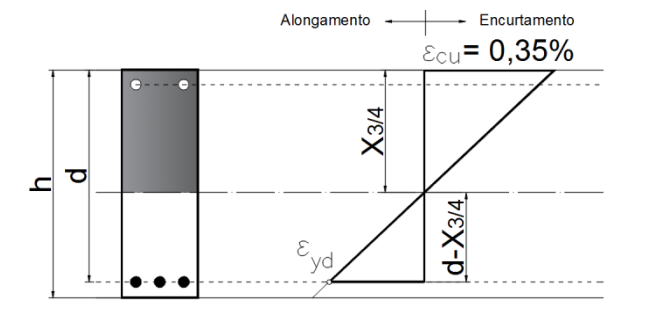

b) Profundidade da L.N. entre os Domínios 3 e 4 ( $X_{3/4}$ ).

Por semelhança de triângulos da figura a, tem-se:

$$
\frac{X_{2/3}}{\varepsilon_{cu}} = \frac{d - X_{2/3}}{0.01}
$$
  
0.01 · X<sub>2/3</sub> = d · \varepsilon\_{cu} - X<sub>2/3</sub> · \varepsilon\_{cu}  
X<sub>2/3</sub> · (0.01 + \varepsilon\_{cu}) = d · \varepsilon\_{cu}  
X<sub>2/3</sub> = \frac{d · \varepsilon\_{cu}}{(0.01 + \varepsilon\_{cu})}  
X<sub>2/3</sub> = \frac{d · 0.0035}{(0.01 + 0.0035)} = 0.259. d

Esta é a mínima profundidade da L.N. no Domínio 3.

Usando agora semelhança de triângulos na Figura b, tem-se a seguinte relação:

$$
\frac{X_{3/4}}{\varepsilon_{cu}} = \frac{d - X_{3/4}}{\varepsilon_{yd}}
$$

$$
X_{3/4} \cdot \varepsilon_{yd} = (d - X_{3/4}) \cdot \varepsilon_{cu}
$$

$$
X_{3/4} = \frac{\varepsilon_{cu} \cdot d}{(\varepsilon_{yd} + \varepsilon_{cu})}
$$

A deformação no aço ( $\varepsilon_{yd}$  deve ser nesse caso determinada a partir das seguintes relações:

$$
f_{yd} = \frac{f_{yk}}{y_s} = \frac{500}{1,15} = 434,78 MPa
$$

Assim,

$$
\varepsilon_{yd} = \frac{f_{yd}}{E_s} = \frac{434,78}{210,000} = 0,207\%.
$$

Retomando se tem:

$$
X_{3/4} = \frac{(0,0035) \cdot d}{(0,00207 + 0,0035)}
$$

$$
X_{3/4} = 0,628.d
$$

Esta é a máxima profundidade da linha neutra no Domínio 3, limite entre o Domínio 3 e o Domínio 4.

Portanto, o Domínio 3 está definido entre os limites de profundidade da L.N., que vai de 0,259.d a 0,628.d. Vale ressaltar que a NBR6118 estabelece que a profundidade máxima da L.N. no domínio 3 deve ser limitado a 0,45.d.

## **QUESTÃO 04: (1,50 pontos)**

O Ensaio de Stuttgart consiste no carregamento gradual de uma viga retangular biapoiada de concreto armado (Figura 4), com duas cargas concentradas simétricas. O carregamento vai de zero até atingir o valor que leva a viga à ruptura, permitindo numa mesma peça a observação da flexão pura (sem cisalhamento) no trecho BC e da flexão simples (com cisalhamento) nos trechos AB e CD. Pede-se: descrever os estádios II e III que ocorrem ao longo do ensaio do concreto na flexão pura e explicar a importância destes no dimensionamento da peça.

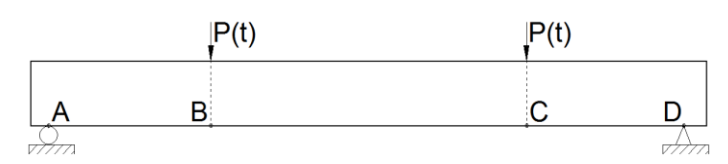

Figura 4 – Configuração do Ensaio de Stuttgart.

#### Resposta esperada:

c) **Estádio II:** neste estádio as tensões de tração, que ocorrem na seção mais solicitada da viga, são maiores que a resistência à tração do concreto, portanto, o mesmo somente contribui na parte comprimida da seção, sendo a armadura tracionada responsável por resistir plenamente às tensões de tração. Neste estágio de carregamento as tensões de compressão no concreto estão em regime linear elástico, ou seja, são proporcionais às deformações. Com a formação de fissuras a linha neutra sobe em direção da borda comprimida em relação ao estádio anterior (Estádio Ib). É no estádio II que se fazem as verificações dos Estados Limites de Serviço de Abertura de Fissuras e de Deformações Excessivas, sendo por isso de grande importância na avaliação do desempenho do elemento estrutural e, portanto, influencia diretamente no dimensionamento do mesmo.

d) **Estádio III:** neste estágio de carga, a armadura tracionada continua resistindo às tensões de tração sem a participação do concreto e, além disso, o concreto da parte comprimida não mais responde em regime elástico e, com o aumento das fissuras, a linha neutra continua subindo em direção à borda comprimida da seção. O fim deste estádio ocorre com a ruptura da viga, correspondendo, portanto, ao Estado Limite Último no qual o elemento estrutural deve ser dimensionado com o esgotamento da resistência à compressão do concreto.

# **QUESTÃO 05: (1,50 pontos)**

Calcule os momentos fletores, inclusive nos pontos dados (A, B, C, D, E e G), e trace o respectivo diagrama do pórtico (Figura 5) a seguir:

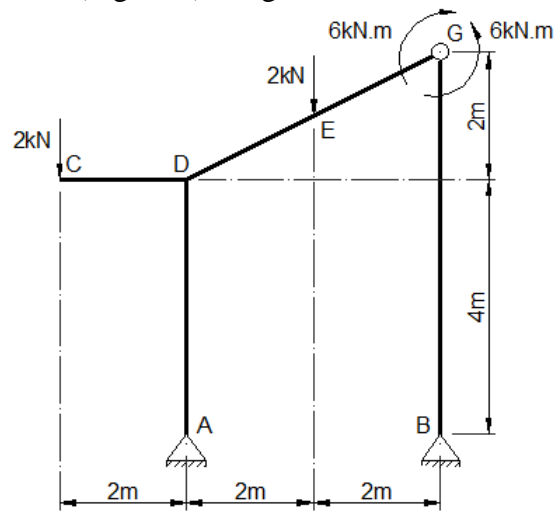

Figura 5 – Pórtico plano para elaboração do diagrama de momentos fletores.

Resposta esperada:

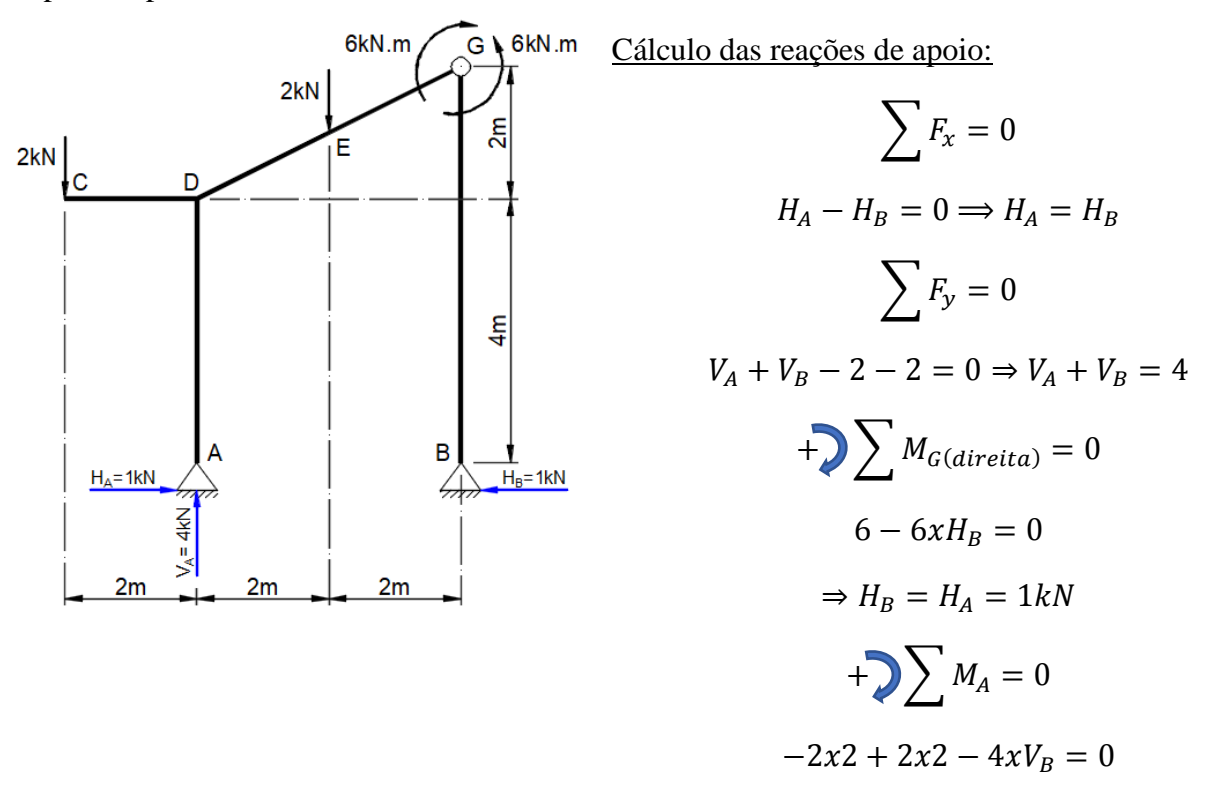

 $\Rightarrow$   $V_B = 0$  e  $V_A = 4kN$ 

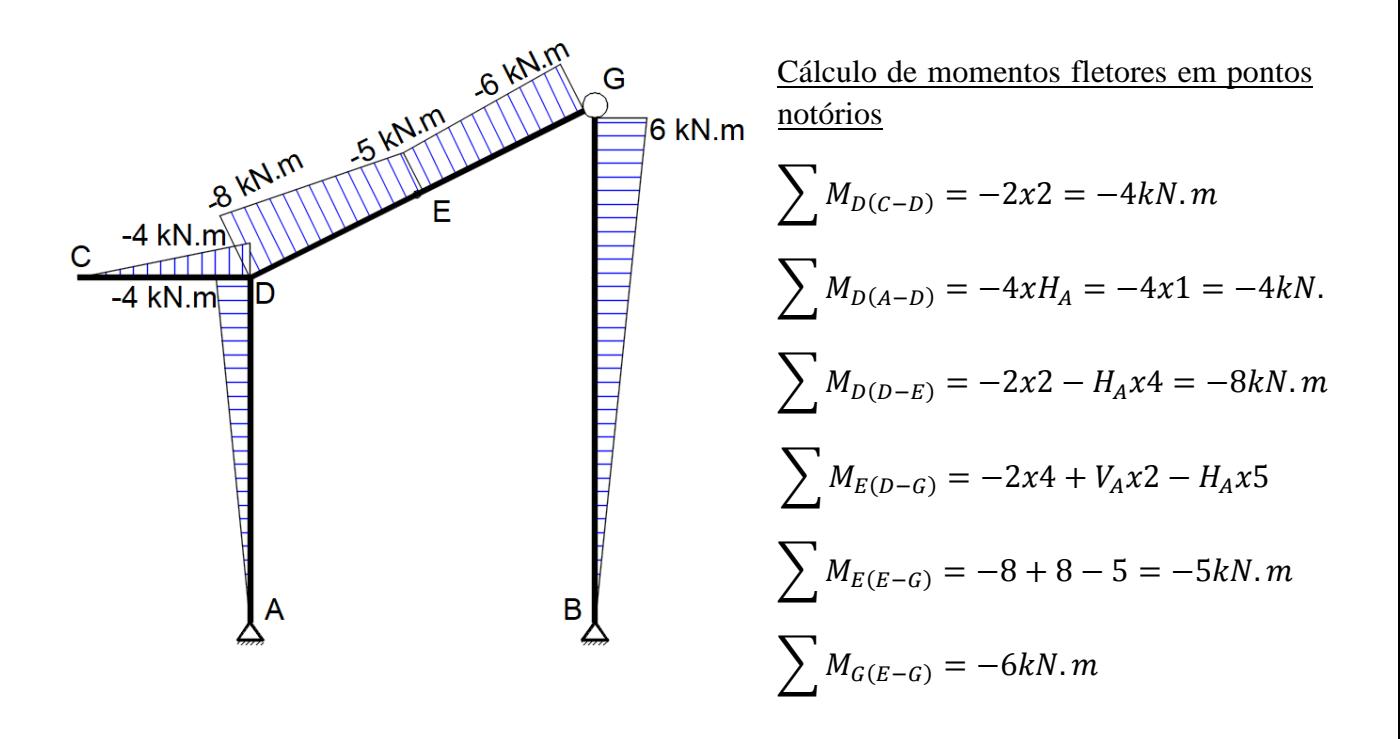

#### **QUESTÃO 06: (1,50 pontos)**

Uma estrutura será construída com madeira da espécie Sucupira, cujas propriedades mecânicas médias referidas ao grau de umidade de 18% são:  $f_c = 80,7 \text{ MPa}, f_M = 104,6$ MPa e *f*<sup>v</sup> = 10,0 MPa. Será utilizada madeira serrada de 1ª categoria e o local da construção tem umidade relativa do ar média igual a 73%. Determine as tensões resistentes à tração e à compressão paralelas às fibras, à compressão normal às fibras e cisalhamento paralelo às fibras em vigas. Considerar carga de longa duração.

$$
f_{k} = f_{12} \cdot \frac{f_{k}}{f_{m}}; \t f_{d} = k_{mod} \cdot \frac{f_{k}}{r_{w}}; \t k_{mod} = k_{mod1} \times k_{mod2} \times k_{mod3};
$$
  

$$
f_{12} = f_{u} \left[ 1 + \frac{3}{100} (u - 12) \right]; \t f_{cn} = 0,25 \cdot f_{c}; \t f_{t} = f_{M}.
$$

Tabela 2 – Relação entre as Resistências Característica (*f k* ) e Média (*f m* ) e o Valor do Coeficiente *γ*<sub>*w*</sub>. Fonte: Adaptado de W. Pfeil & M. Pfeil (2008).

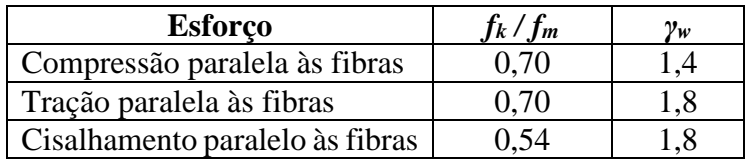

| moal<br>Tipo de Produto de Madeira                         |                                                                                |                              |  |  |
|------------------------------------------------------------|--------------------------------------------------------------------------------|------------------------------|--|--|
| <b>Classe de</b><br>carregamento da<br>combinação de ações | <b>Madeira Serrada</b><br>Madeira Laminada Colada<br><b>Madeira Compensada</b> | <b>Madeira</b><br>Recomposta |  |  |
| Permanente                                                 | 0,60                                                                           | 0,30                         |  |  |
| Longa duração                                              | 0,70                                                                           | 0,45                         |  |  |
| Média duração                                              | 0,80                                                                           | 0,65                         |  |  |
| Curta duração                                              | 0,90                                                                           | 0,90                         |  |  |
| Instantânea                                                | 1.10                                                                           | 1,10                         |  |  |

Tabela 3 – Valores do Coeficiente  $K_{m,d}$ . Fonte: W. Pfeil & M. Pfeil (2008).

Tabela 4 – Valores do Coeficiente *Kmod2*. Fonte: W. Pfeil & M. Pfeil (2008).

| Tipos de Produtos de Madeira       |                                                                                |                              |  |  |
|------------------------------------|--------------------------------------------------------------------------------|------------------------------|--|--|
| <b>Classe de</b><br><b>Umidade</b> | <b>Madeira Serrada</b><br>Madeira Laminada Colada<br><b>Madeira Compensada</b> | <b>Madeira</b><br>Recomposta |  |  |
| 1 e 2                              | l.O                                                                            |                              |  |  |
| 3 e 4                              |                                                                                |                              |  |  |

Tabela 5 – Classes de Umidade. Fonte: W. Pfeil & M. Pfeil (2008).

| <b>Classe de</b><br><b>Umidade</b> | Umidade Relativa do Ambiente<br>$U_{amb}$  | Grau de Umidade da<br>Madeira (equilíbrio com o<br>ambiente) |
|------------------------------------|--------------------------------------------|--------------------------------------------------------------|
| (padrão)                           | $<65\%$                                    | 12%                                                          |
|                                    | $65\% < U_{amb} \le 75\%$                  | 15%                                                          |
|                                    | $75\% < U_{amb} \leq 85\%$                 | 18%                                                          |
|                                    | $85\% < U_{amb}$ , durante longos períodos | $> 25\%$                                                     |

Tabela 6 – Valores do Coeficiente K<sub>mod3</sub>. Fonte: W. Pfeil & M. Pfeil (2008).

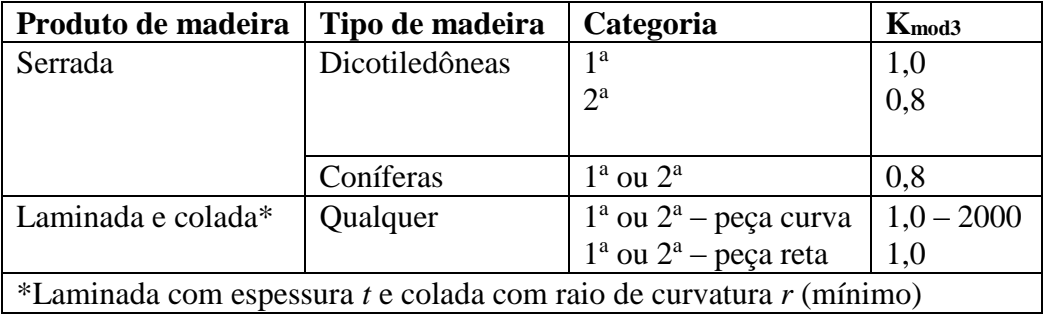

## **Resposta esperada:**

**Correção para condição padrão de umidade 12%**

$$
f_{12} = f_u \left[ 1 + \frac{3}{100} (u - 12) \right]
$$

$$
f_{c 12} = 80.7 \, x \left[ 1 + \frac{3}{100} (18 - 12) \right] = 95.2 \, MPa
$$

$$
f_{cn\ 12} = 0.25 \cdot f_{c\ 12} = 0.25 \times 95.2 = 23.8 \, MPa
$$
\n
$$
f_{t\ 12} = 104.6 \times \left[ 1 + \frac{3}{100} (18 - 12) \right] = 123.4 \, MPa
$$
\n
$$
f_{v\ 12} = 10.0 \times \left[ 1 + \frac{3}{100} (18 - 12) \right] = 11.8 \, MPa
$$

 $\bullet$  Cálculo do coeficiente de modificação de resistência  $(k_{mod})$ 

 $k_{mod} = k_{mod1} x k_{mod2} x k_{mod3}$ 

 $k_{mod1} = 0.70 \rightarrow$  carregamento de longa duração;

 $k_{mod2}=1,\!0\to$ umidade relativa do ar média igual a 73%; classe de umidade 2;

 $k_{mod3} = 1,0 \rightarrow 1^{\text{a}}$  categoria.

 $k_{mod} = k_{mod1} x k_{mod2} x k_{mod3} = 0,70 x 1,0 x 1,0 = 0,70$ 

• Cálculo dos valores característicos  $(f_k)$ 

$$
f_k = f_{12} \cdot \frac{f_k}{f_m}
$$

$$
f_{ck} = 95,2 \times 0,70 = 66,7 \text{ MPa}
$$
\n
$$
f_{cnk} = 23,8 \times 0,70 = 16,7 \text{ MPa}
$$
\n
$$
f_{tk} = 123,4 \times 0,70 = 86,4 \text{ MPa}
$$
\n
$$
f_{vk} = 11,8 \times 0,54 = 6,37 \text{ MPa}
$$

**Cálculo da Resistência de Projeto ()**

$$
f_d = k_{mod} \cdot \frac{f_k}{\gamma_w}
$$

$$
f_{cd} = 0.70 \times \left(\frac{66.7}{1.4}\right) = 33,3 \text{ MPa}
$$
\n
$$
f_{cnd} = 0.70 \times \left(\frac{16.7}{1.4}\right) = 8,35 \text{ MPa}
$$
\n
$$
f_{td} = 0.70 \times \left(\frac{86.4}{1.8}\right) = 33,6 \text{ MPa}
$$

$$
f_{vd} = 0.70 x \left(\frac{6.37}{1.8}\right) = 2,48 MPa
$$

# **QUESTÃO 07: (1,50 pontos)**

Pede-se obter os esforços normais, com aplicação do Método de Ritter, das barras 5, 6, 7 e 8 da treliça (Figura 6) a seguir:

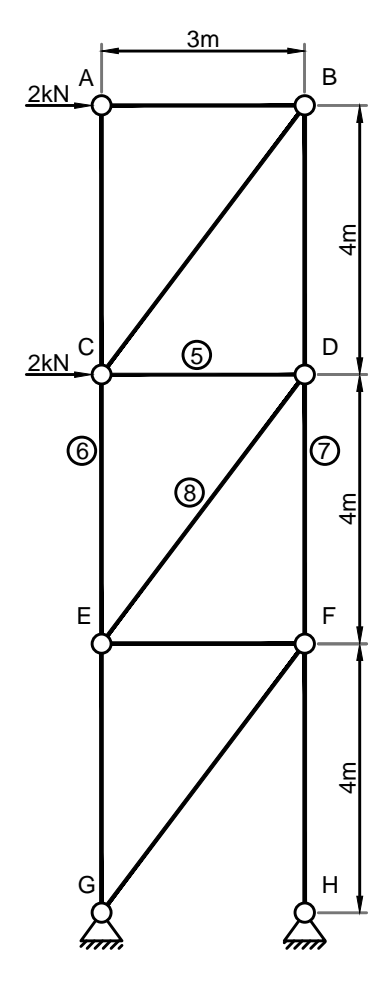

Figura 6 – Treliça plana para aplicação do Método de Ritter.

## **Resposta esperada:**

Para utilização do Método de Ritter, deve-se escolher seções que passem pelas barras solicitadas. Desta maneira tem-se a seguinte proposta:

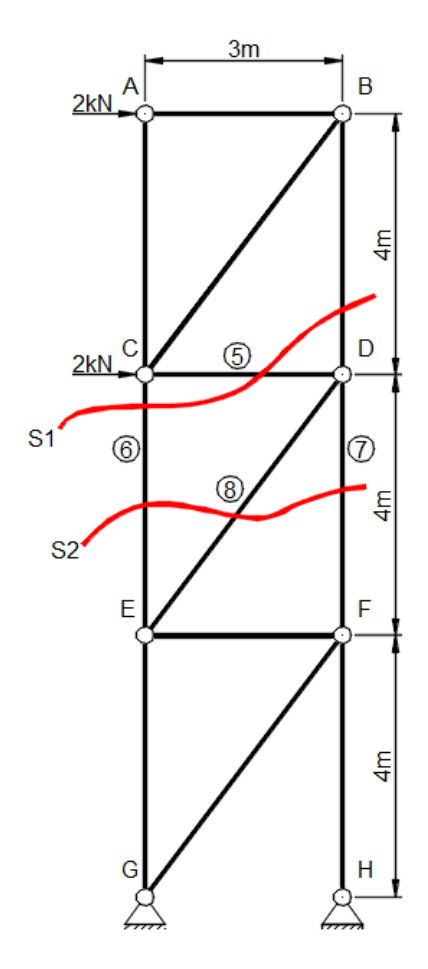

Representação das seções escolhidas para aplicação do Método de Ritter.

#### **Equações de equilíbrio na seção S1:**

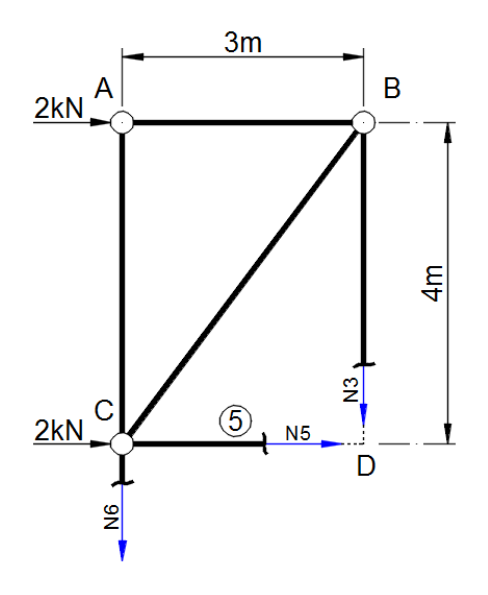

**Equações de equilíbrio na seção S2:**

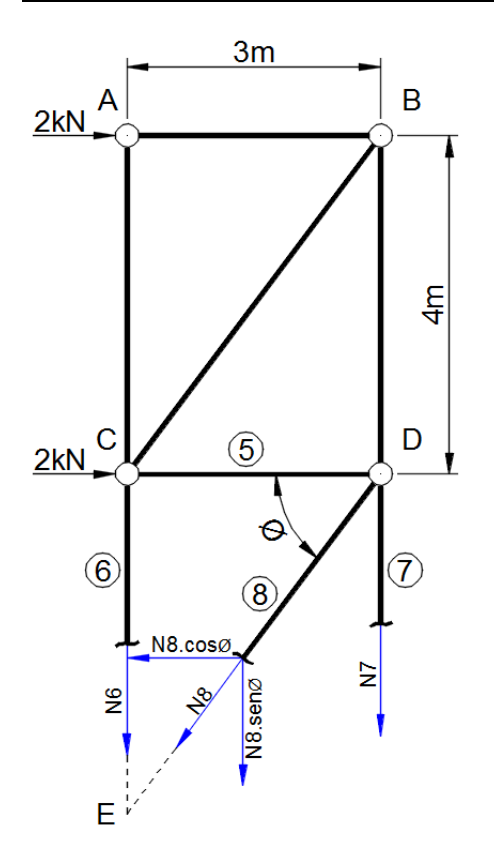

$$
\sum F_x = 0
$$
  

$$
2 + 2 + N_5 = 0
$$
  

$$
N_5 = -4kN
$$
  

$$
N_2 \sum M_D = 0
$$
  

$$
-3. N_6 + 2x4 = 0
$$
  

$$
N_6 = \frac{8}{3} = 2{,}67 kN
$$

$$
\sum F_x = 0
$$
  
2 + 2 - N<sub>8</sub> cos  $\phi$  = 0  

$$
N_8 \cos \phi = 4
$$

Daí tem-se:

$$
N_8=4/cos\,\emptyset
$$

O comprimento das diagonais é: 5 m, pois trata-se do conhecido **triângulo retângulo 3, 4, 5**.

Então,cos  $\emptyset = 3/5$  e seno  $\emptyset = 4/5$ .

$$
N_8 = 4x\frac{5}{3} = \frac{20}{3} = 6,67 \text{ kN}
$$
  
\n
$$
\bigoplus \sum M_E = 0
$$
  
\n
$$
2x4 + 2x8 + 3. N_7 = 0
$$
  
\n
$$
\Rightarrow N_7 = \frac{-24}{3} = -8 \text{ kN}
$$